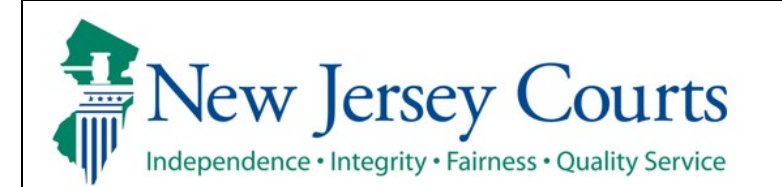

**Judiciary Electronic Document Submission (JEDS)**

**Submit deficiency correction filing for Municipal Court**

The quick reference guide below is a step-by-step process for submitting a deficiency correction filing for Municipal Court.

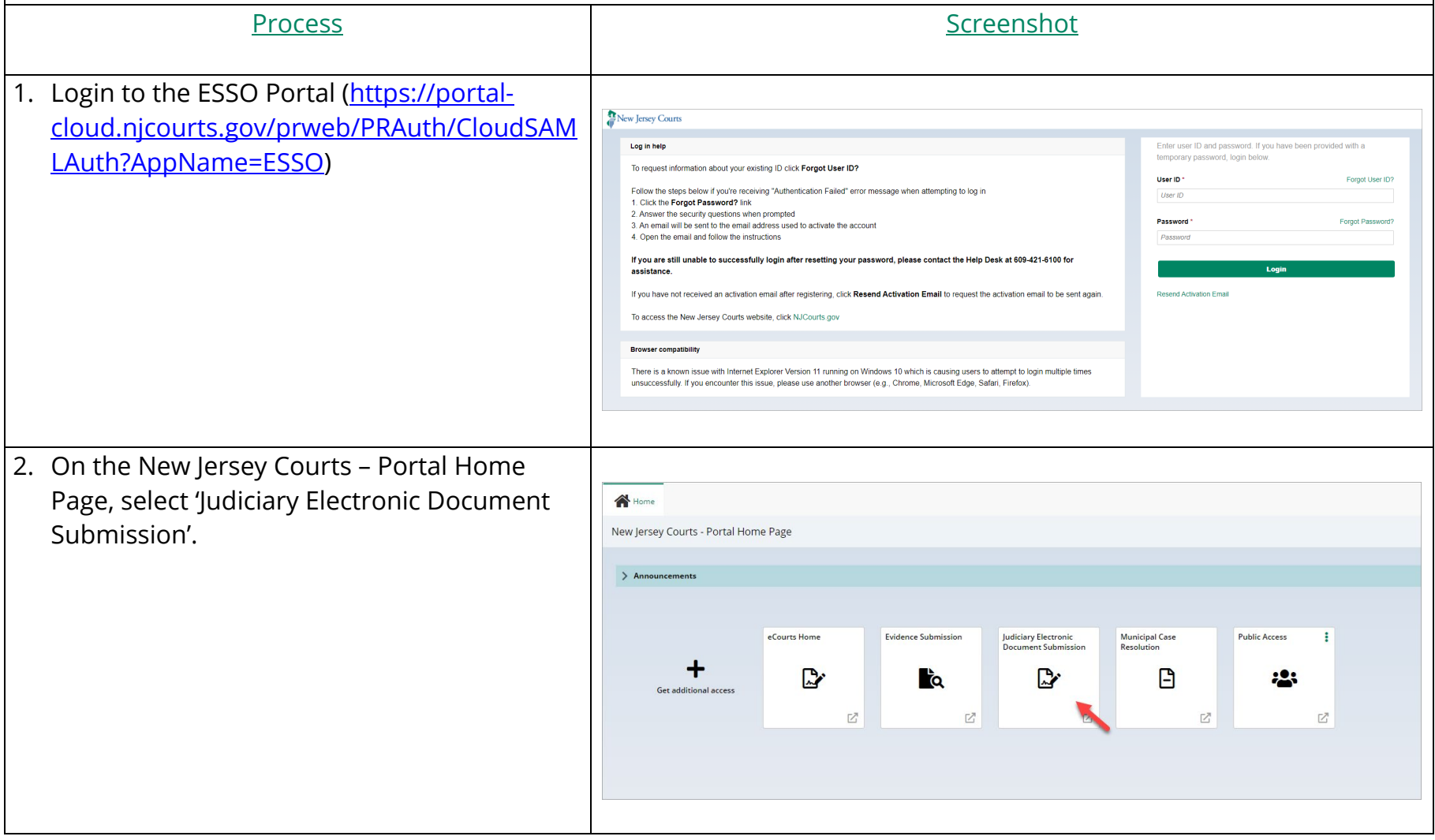

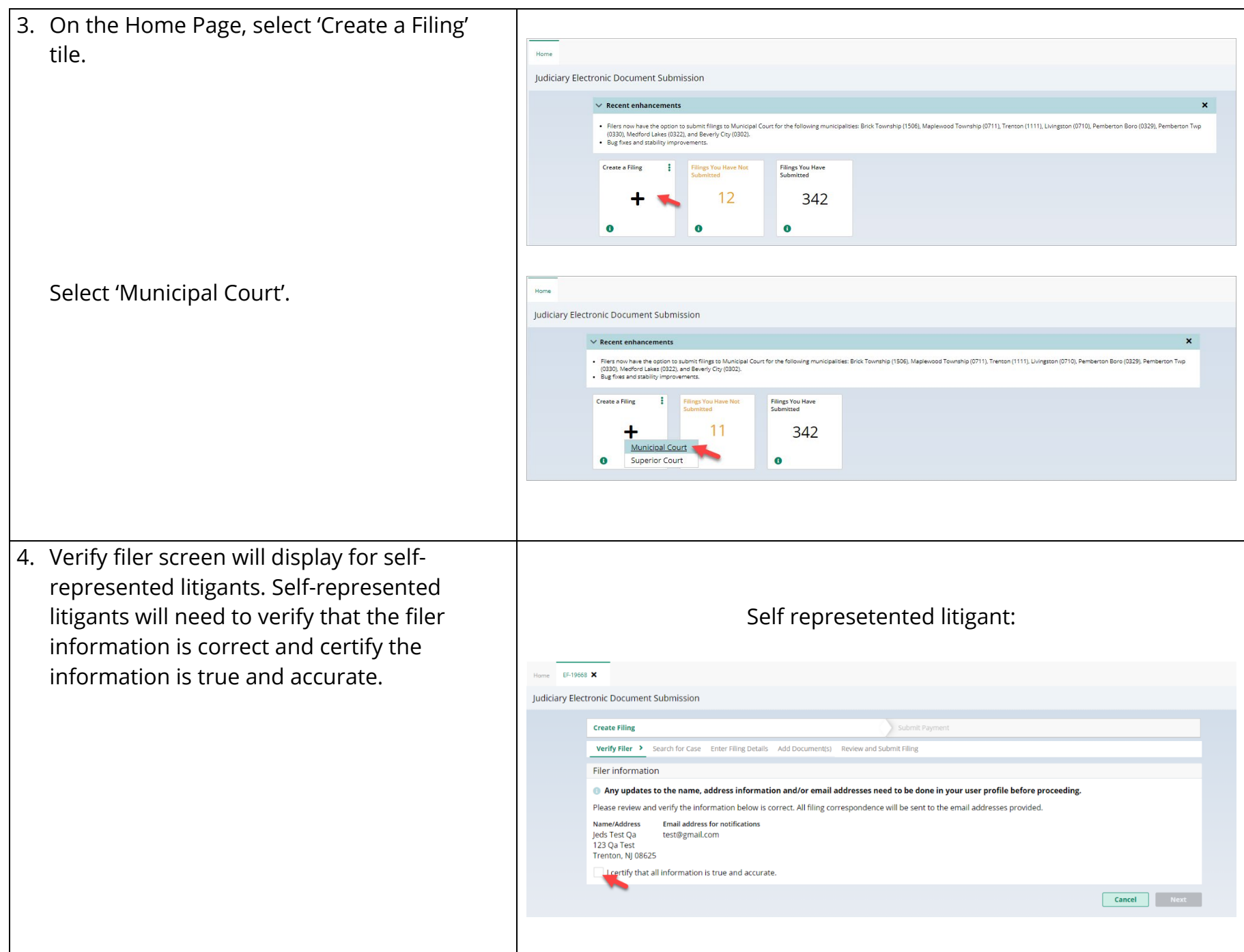

Select firm/address screen will display for attorneys. Attorneys will need to select the firm/address and certify the information is true and accurate.

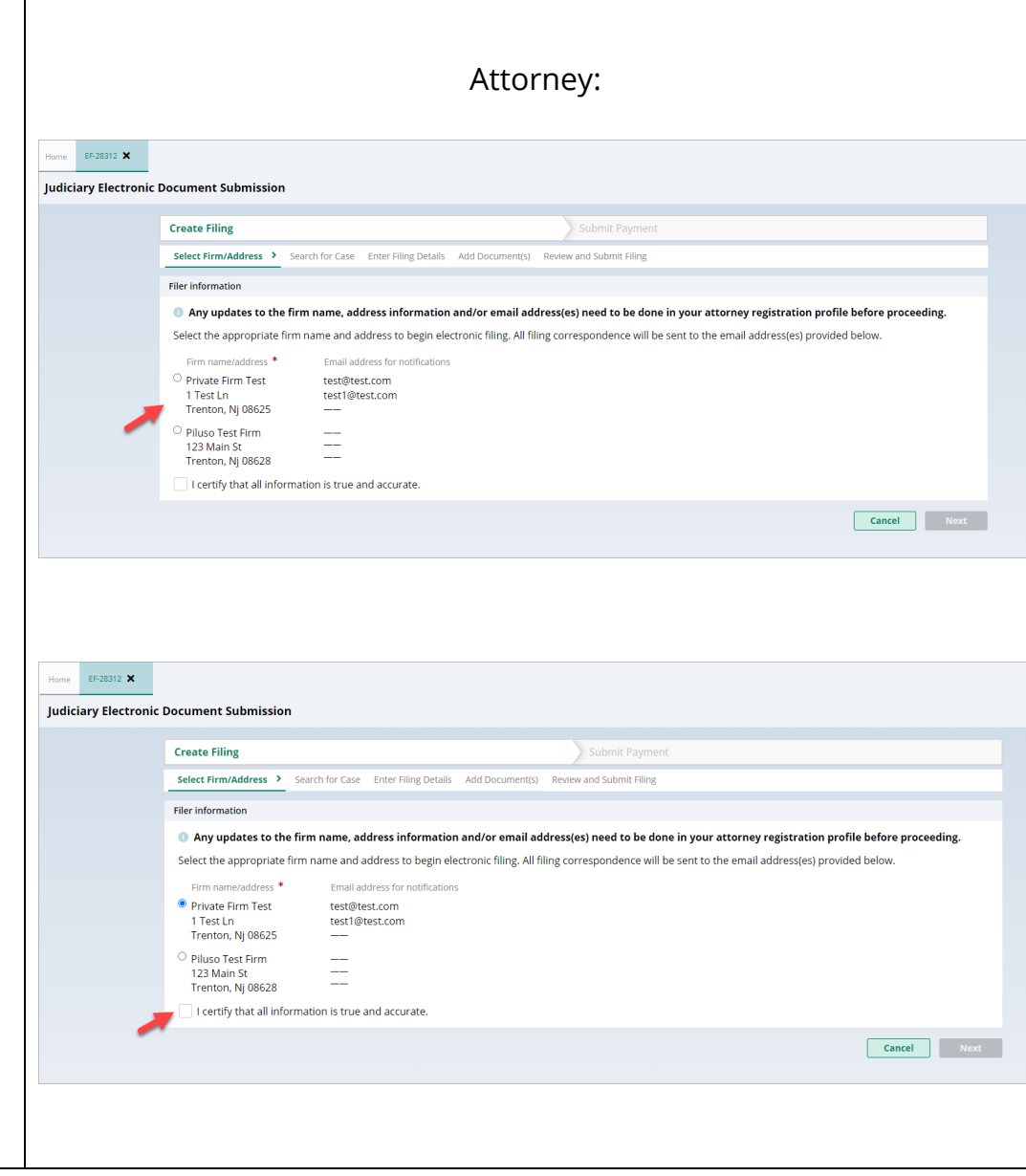

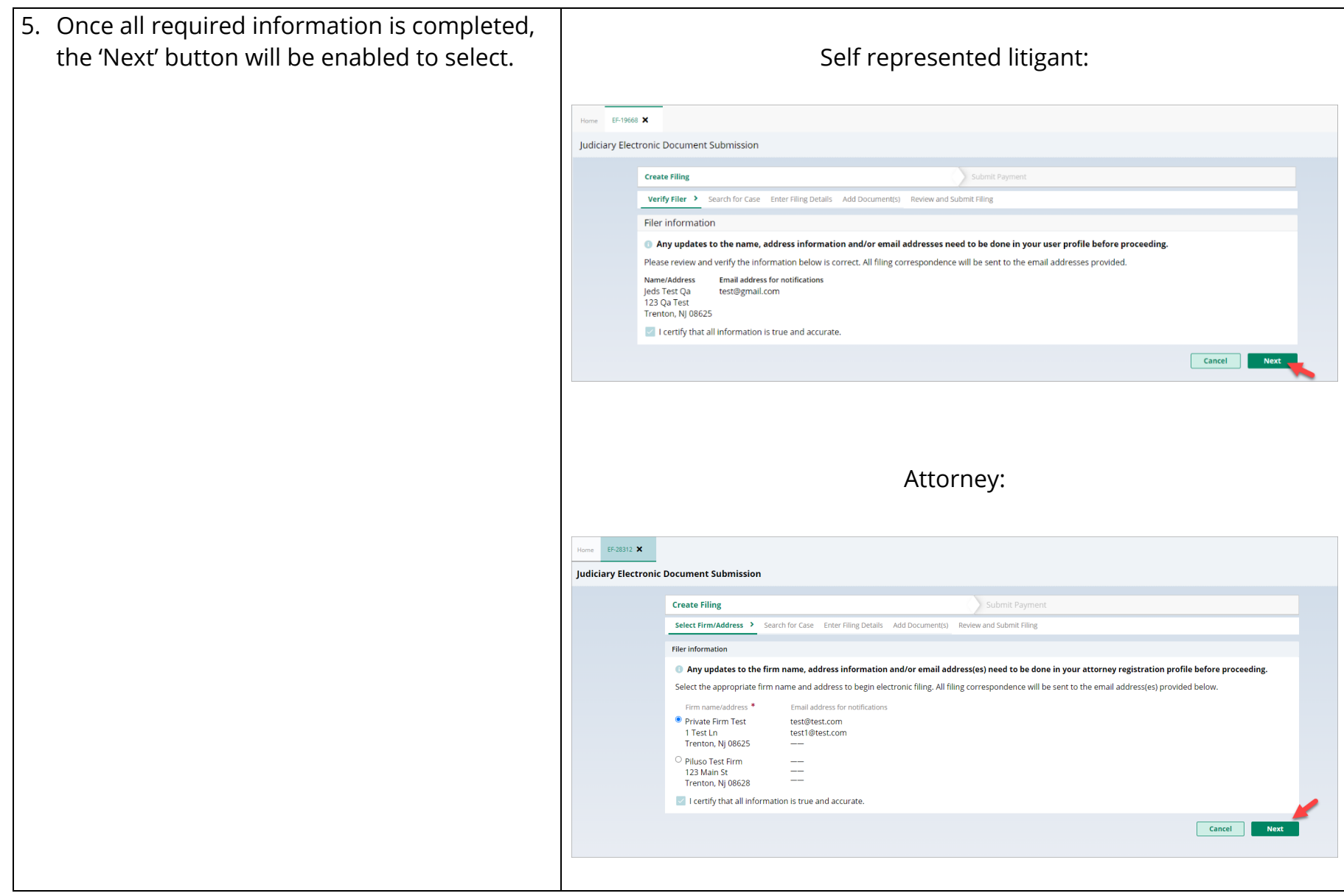

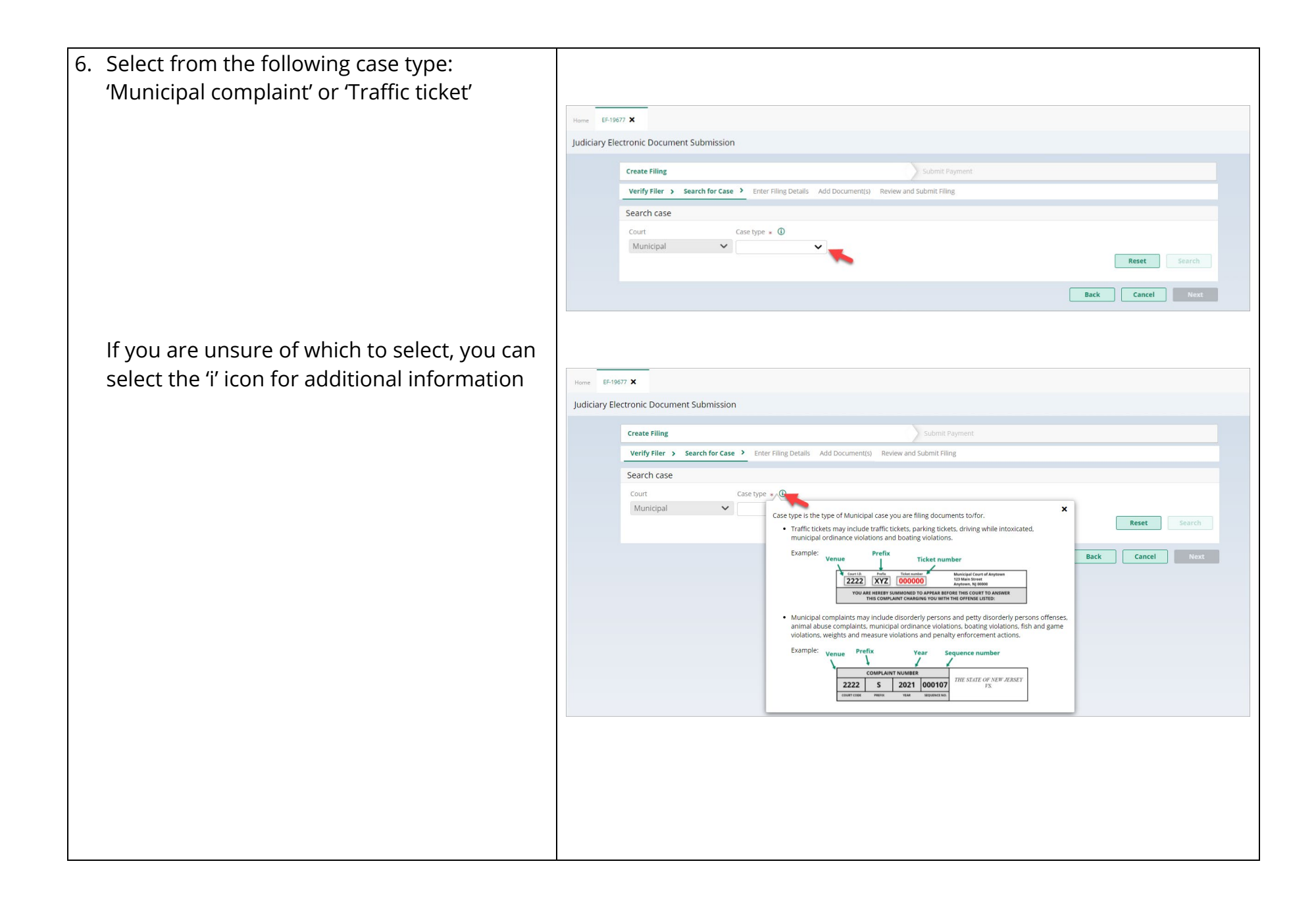

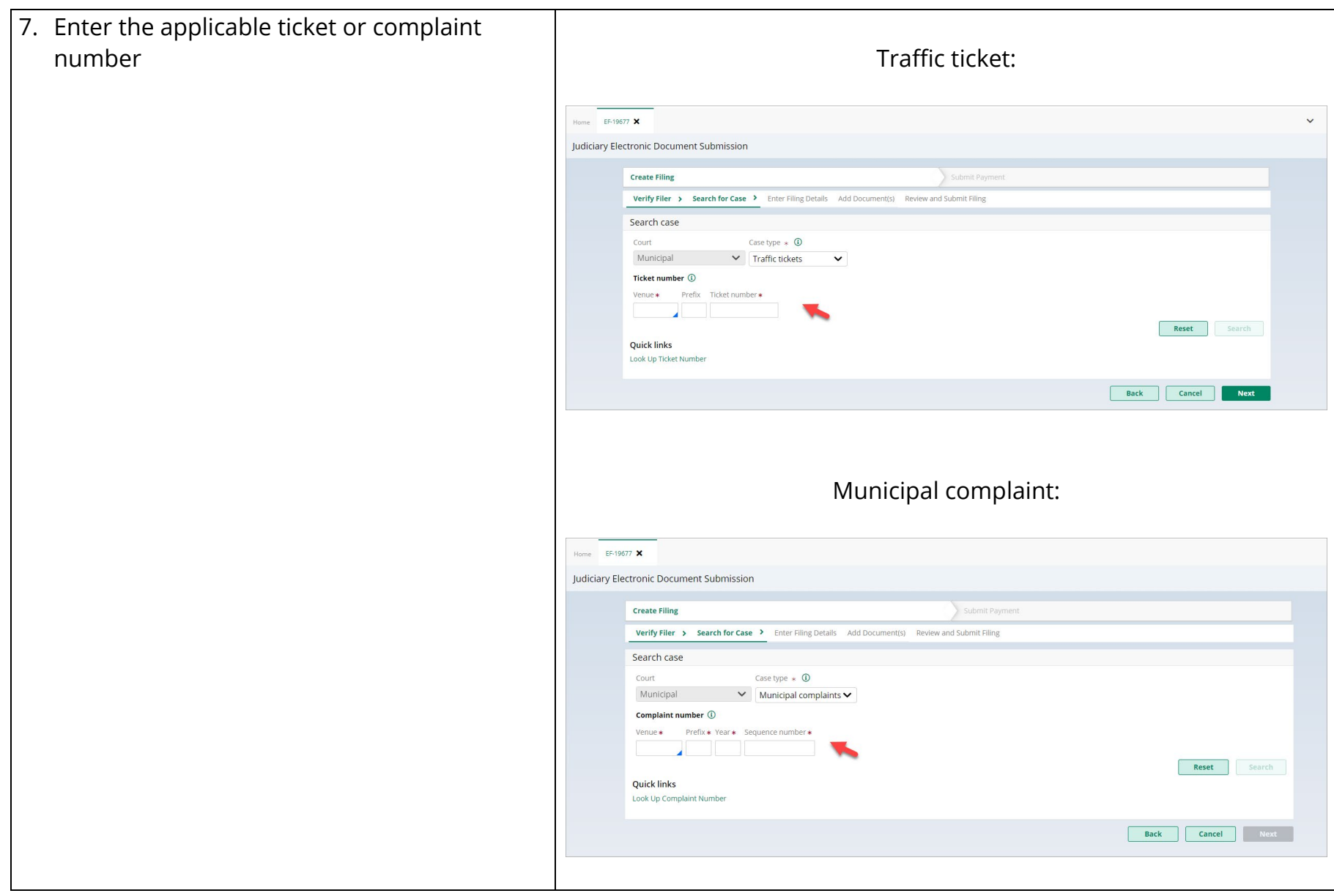

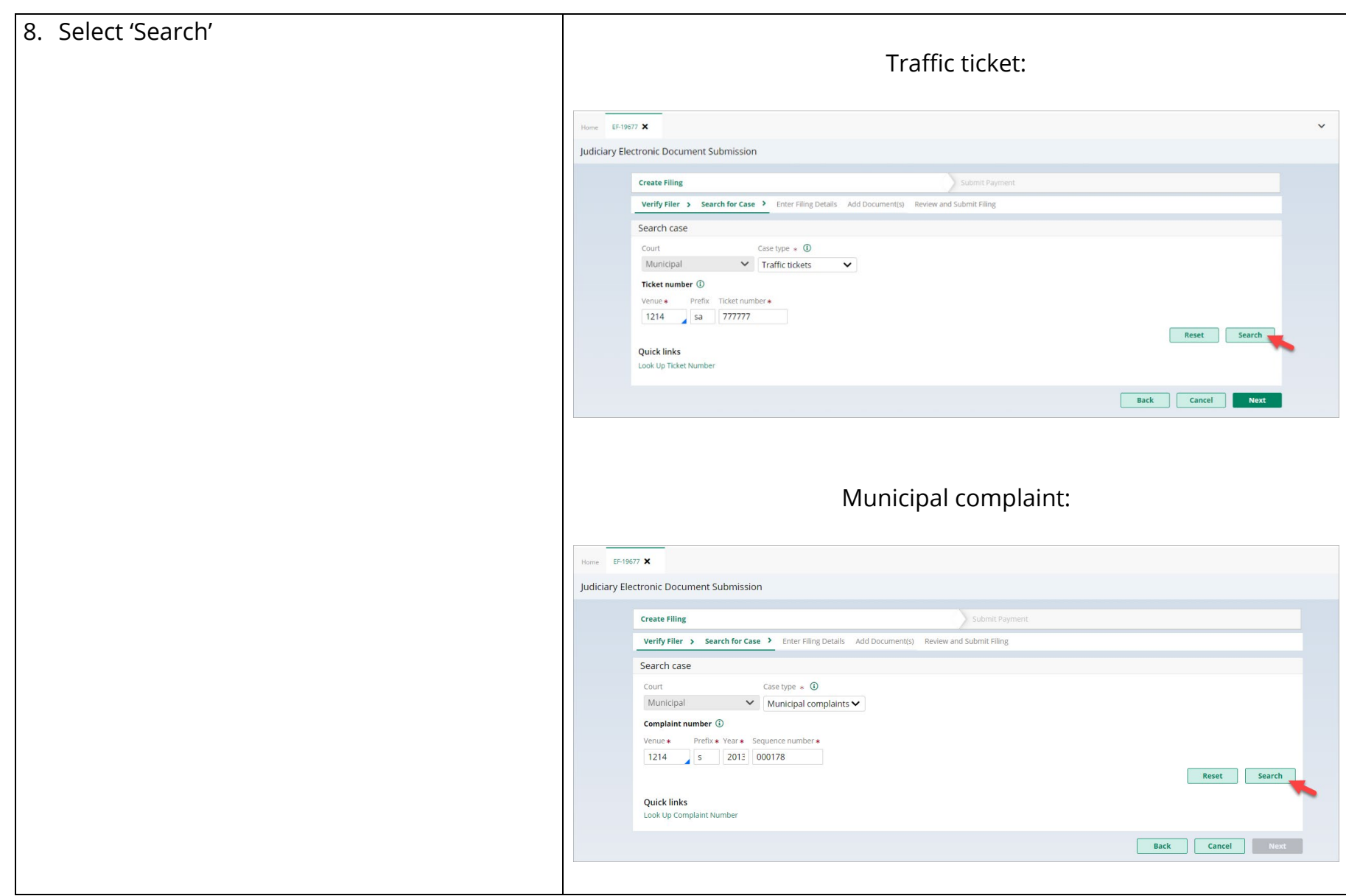

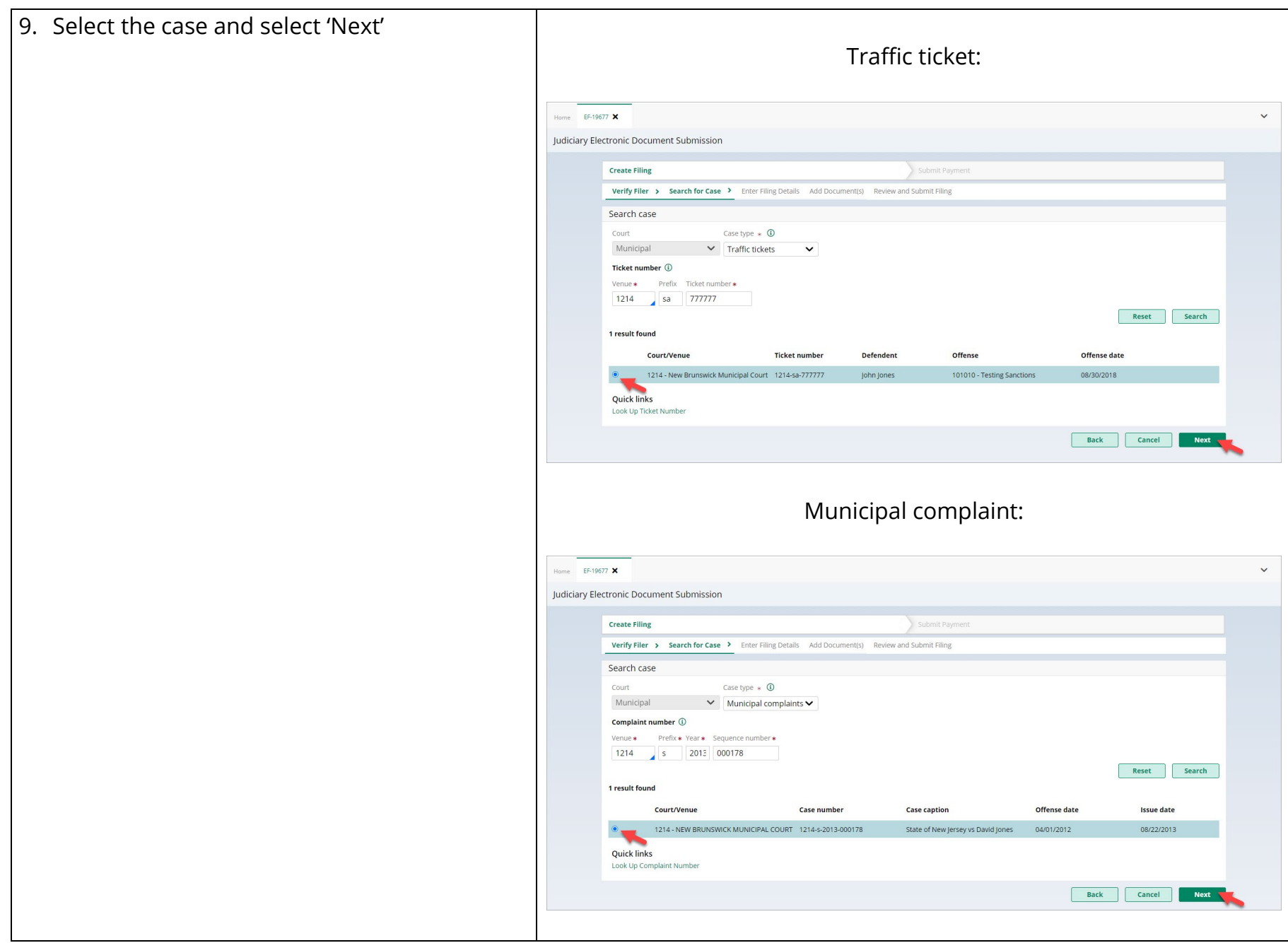

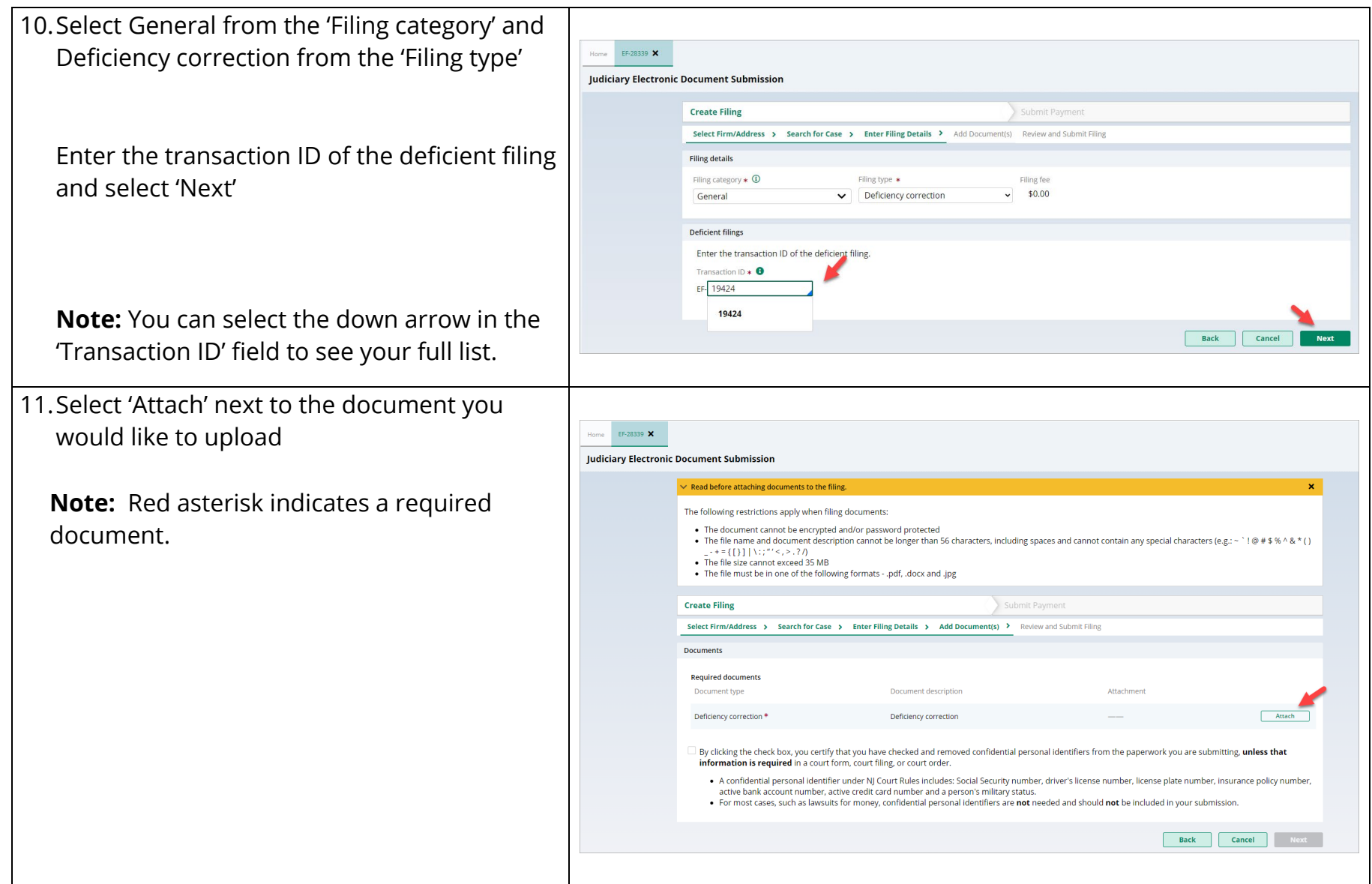

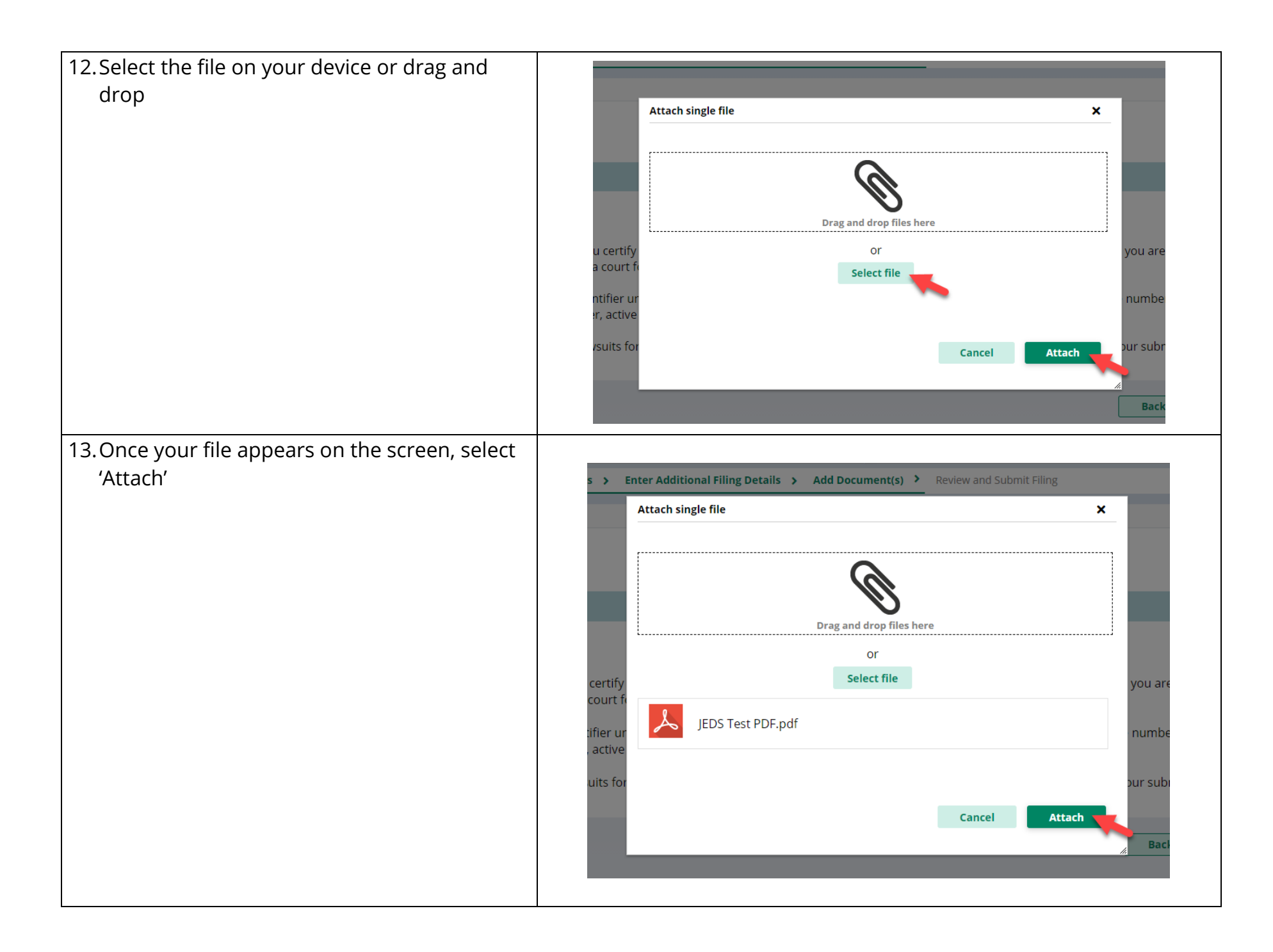

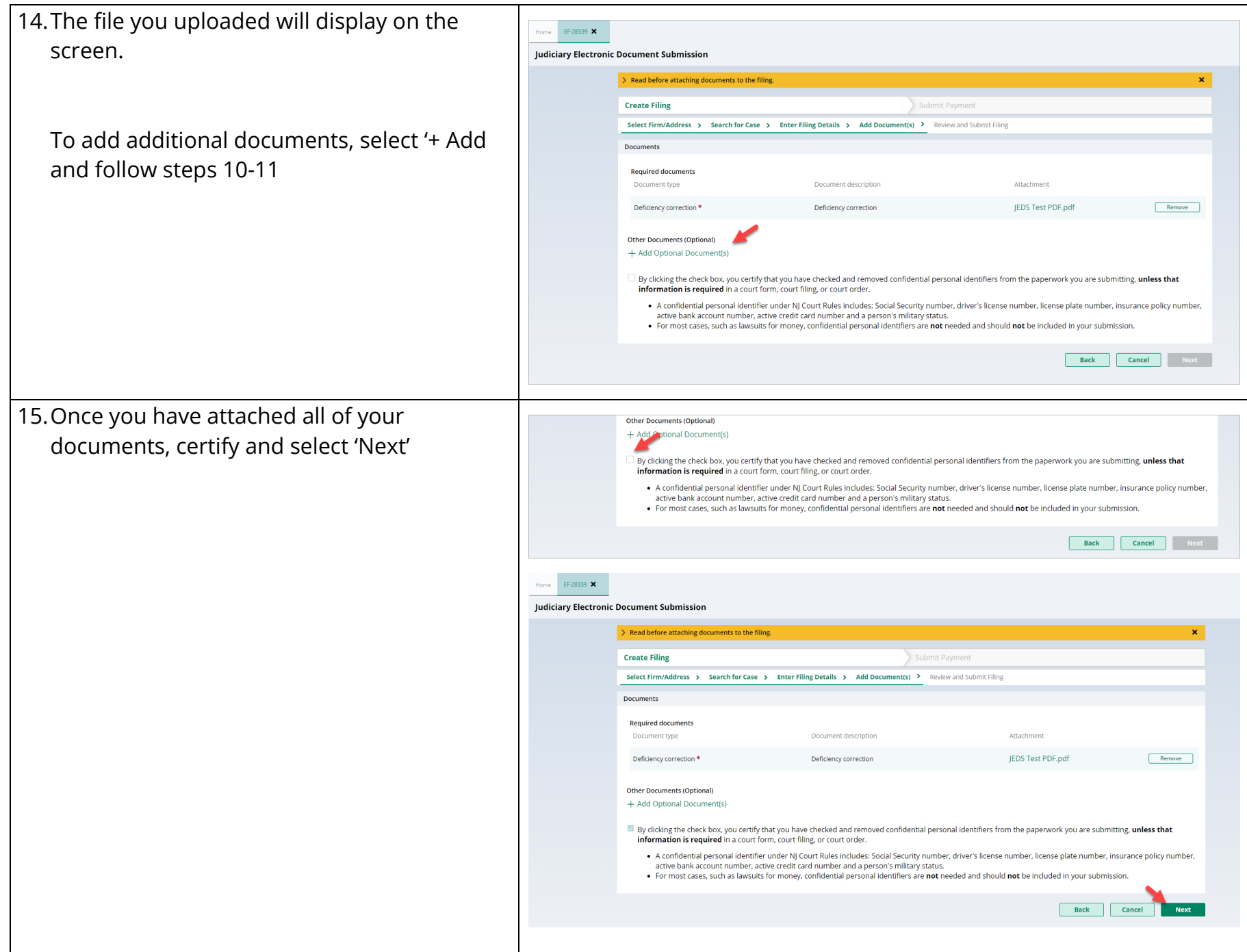

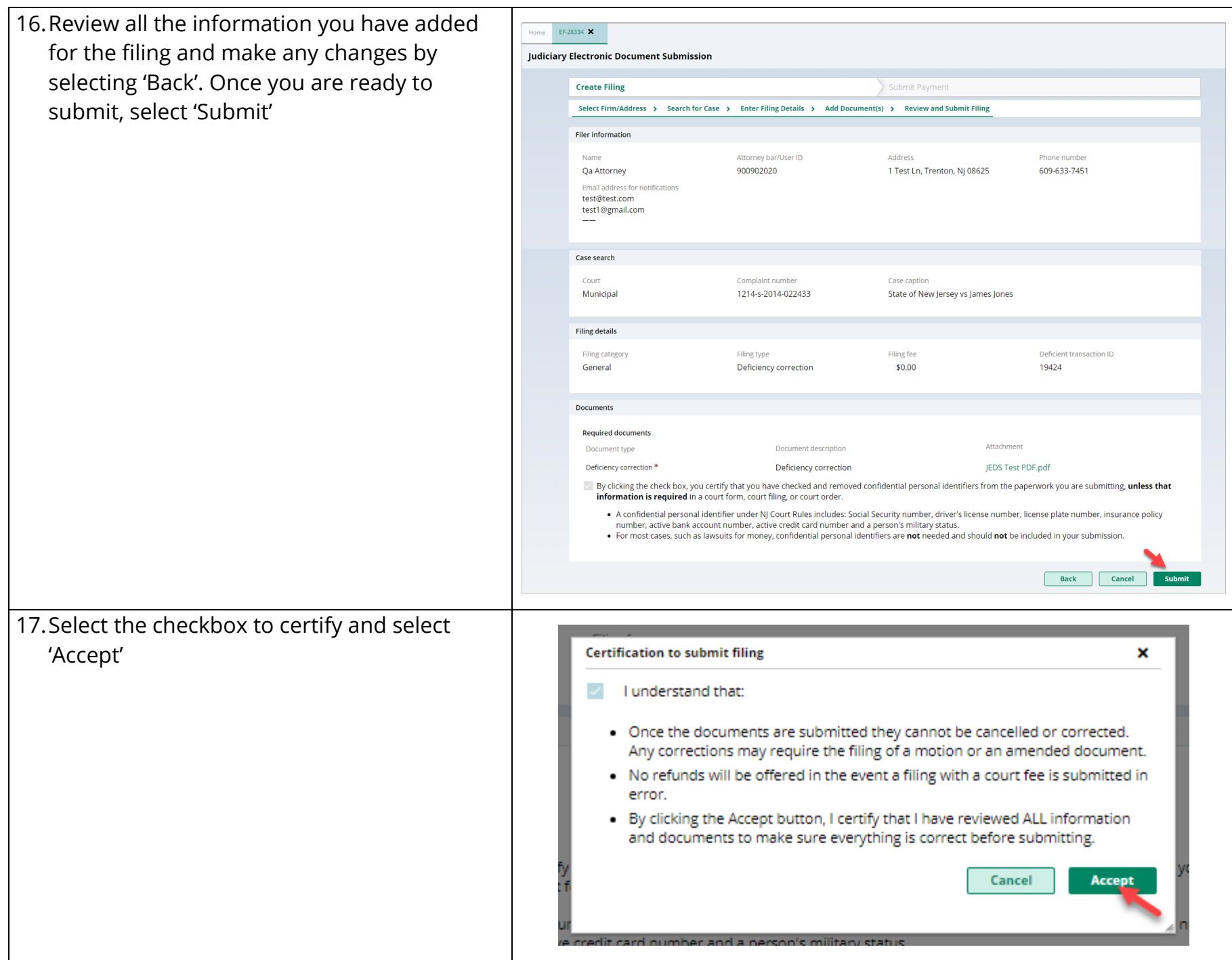

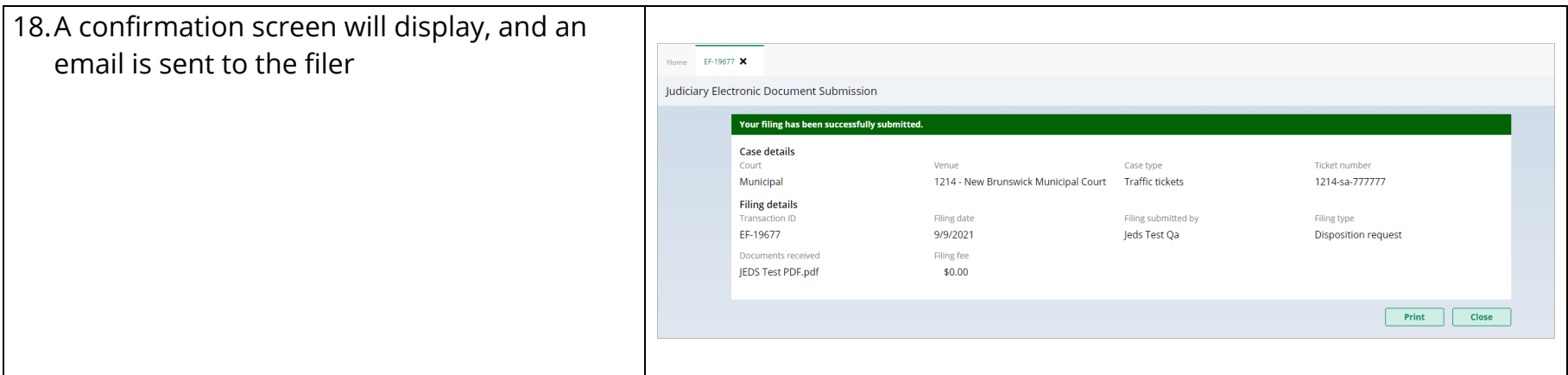